VRE for regional Interdisciplinary communities in Southeast Europe and the Eastern Mediterranean

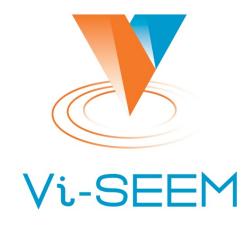

#### Staging and archiving

Tamás Kazinczy NIIF

VI-SEEM Regional Climate Training 11-13 Oct 2017

#### Overview

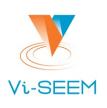

- VI-SEEM Data Services
  - VI-SEEM Work Storage Space / Local Storage and Data Staging Service (VLS)
  - VI-SEEM Archival Service (VAS)
- Objectives of staging and archiving
- Infrastructure overview
- Use cases

## **Objectives**

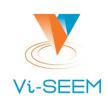

- Provide scientists the possibility of
  - staging data from/to HPC resources in a way they are already familiar with
  - long-term storage for their data sets
  - geo-redundant replica(s) to increase data safety
- Automate as much as possible (policies)
- Provide support for the user community, e.g.:
  - Setting up (multi-homed) access
  - Negotiations on required policies
  - Implementing policies
  - General support in connection with the use of services

## Infrastructure overview [1]

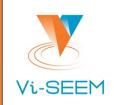

Service providers

| Site     | VLS | VAS |
|----------|-----|-----|
| ВА       | +   | +   |
| CYI      | +   | -   |
| GRENA    | +   | -   |
| GRNET    | +   | +   |
| IIAP-NAS | +   | -   |
| IICT-BAS | +   | +   |
| IUCC     | +   | +   |
| IPB      | +   | +   |
| NIIF     | +   | +   |
| RENAM    | +   | -   |
| UKIM     | +   | -   |
| UVT      | +   | -   |

# Infrastructure overview [2]

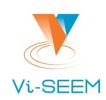

#### VLS

|                                  | Site                      | Access Point                         | Available | Remarks                      |
|----------------------------------|---------------------------|--------------------------------------|-----------|------------------------------|
|                                  | ВА                        | BA aa112642.archive.bibalex.org:2811 |           | Shared with other service(s) |
| CYI login2.cytera.cyi.ac.cy:2812 |                           | 20TB                                 |           |                              |
|                                  | GRENA se.sg.grena.ge:2811 |                                      | 2TB       |                              |
|                                  | GRNET                     | gftp.aris.grnet.gr:2811              | 50TB      | Shared with other service(s) |
|                                  | IIAP-NAS                  | gridgtp.grid.am:2811                 | 3TB       |                              |
|                                  | IICT-BAS                  | gftp.avitohol.acad.bg:2811           | 5TB       | Shared with other service(s) |
|                                  | IPB                       | paradox.ipb.ac.rs:2811               | 10TB      | Shared with other service(s) |
|                                  | NIIF                      | login.debrecen2.hpc.niif.hu:2811     | 6TB       |                              |
|                                  | RENAM                     | gridftp.renam.md:2811                | 1TB       |                              |
|                                  | UKIM                      | se.hpgcc.finki.ukim.mk:2811          | 2TB       |                              |
|                                  | UVT                       | gridftp.viseem.hpc.uvt.ro:2811       | 5TB       |                              |

# Infrastructure overview [3]

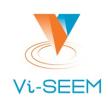

#### VAS

| Site     | Available (Disk) | Available (Tape) | Remarks                      |
|----------|------------------|------------------|------------------------------|
| ВА       | 100TB            | -                | Shared with other service(s) |
| GRNET    | 50TB             | 210TB            | Shared with other service(s) |
| IICT-BAS | 5TB              | -                | Shared with other service(s) |
| IPB      | 10TB             | -                | Shared with other service(s) |
| IUCC     | 5TB              | -                | Shared with other service(s) |
| NIIF     | 50TB             | 300TB            |                              |

## Storage sites of VI-SEEM

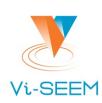

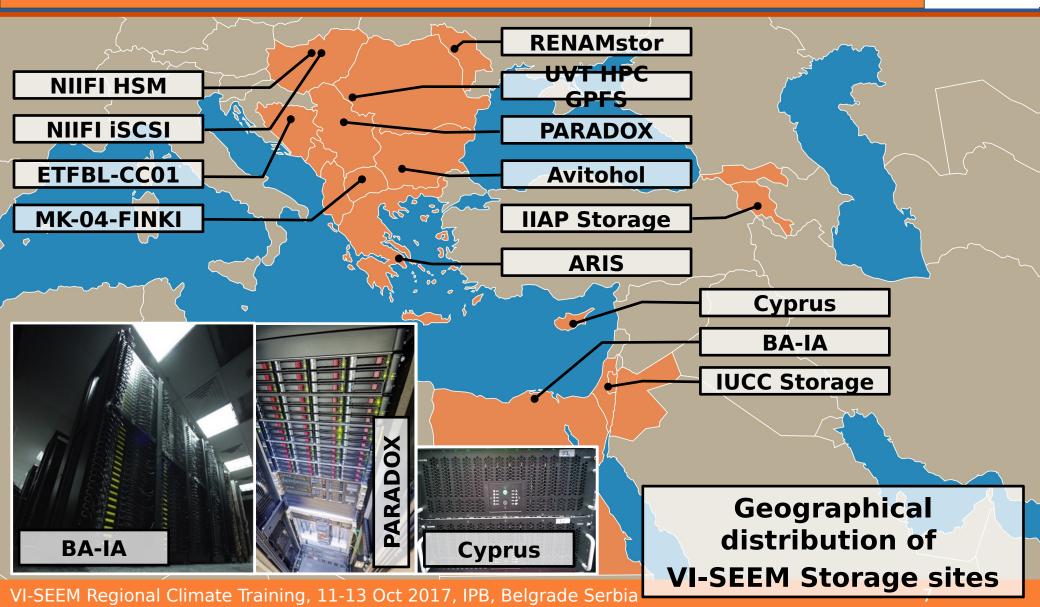

## VAS details [1]

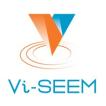

- iRODS in a nutshell
  - Data lifecycle management
  - Data virtualization
  - Rule oriented → policies
  - Federation
- VI-SEEM iRODS federation

| Site     | Zone name  |
|----------|------------|
| ВА       | ВА         |
| GRNET    | GRNET_ARIS |
| IICT-BAS | IICT_Zone  |
| IPB      | IPB        |
| IUCC     | iuccZone   |
| NIIF     | NIIF       |

#### VAS details [2]

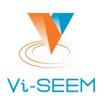

- Access
  - GSI based access is available at all sites
     (via gridFTP server with iRODS DSI plugin)
  - Standard iRODS CLI is also available
- Possible integration with VI-SEEM AAI (N/A yet)
  - Token Translation Service
    - SLCS for use with existing GSI based access
    - Auth token for use with PAM-LDAP authentication
  - iRODS cloud browser or some other web UI

#### Staging use cases [1]

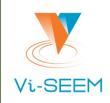

 Stage data from local computer to HPC facility (command line splitted for readability)

```
globus-url-copy
  /path/to/input/file
  gsiftp://my.hpc.site:<gridFTPport>/path/to/destination/dir/
.
```

#### where

<gridFTPport> is the port in use by gridFTP (e.g. 2811)

Transfer computation results to local computer

```
globus-url-copy
  gsiftp://my.hpc.site:<gridFTPport>/path/to/my/result
  /path/to/destination/dir/
```

### Staging use cases [2]

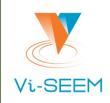

Stage data from iRODS to HPC facility

```
globus-url-copy
gsiftp://my.irods.site:<DSIgridFTPport>/myZone/path/to/input/file
gsiftp://my.hpc.site:<gridFTPport>/path/to/destination/dir/
where
<gridFTP port> is the port in use by gridFTP (e.g. 2811)
and
<DSIgridFTP port> is the port in use by iRODS DSI enabled
gridFTP (e.g. 2812)
```

### Staging use cases [3]

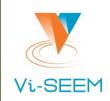

Transfer computation results to iRODS

```
globus-url-copy
gsiftp://my.hpc.site:<gridFTPport>/path/to/my/result
gsiftp://my.irods.site:<DSIgridFTPport>/myZone/path/to/destinatio
n/dir/
```

- Staging/transferring data sets
   (iRODS term for data set: collection)
   'r' option of globus-url-copy shall be used
- Secure (encrypted) transfer
   'dcpriv' option of globus-url-copy shall be used

## Staging example - Step 0

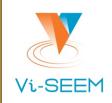

```
$ grid-proxy-init
Your identity: /DC=org/DC=terena/DC=tcs/C=HU/O=NIIF Intezet/CN=Kazinczy Tamas
Enter GRID pass phrase for this identity:
Creating
proxy ......
.... Done
Your proxy is valid until: Thu Oct 12 03:41:43 2017
$ grid-proxy-info
subject : /DC=org/DC=terena/DC=tcs/C=HU/O=NIIF Intezet/CN=Kazinczy
Tamas/CN=1496443122
      : /DC=org/DC=terena/DC=tcs/C=HU/O=NIIF Intezet/CN=Kazinczy Tamas
identity: /DC=org/DC=terena/DC=tcs/C=HU/O=NIIF Intezet/CN=Kazinczy Tamas
        : RFC 3820 compliant impersonation proxy
type
strength: 1024 bits
path : /tmp/x509up u9059
```

timeleft: 11:59:51

\$

## Staging example

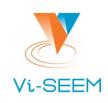

```
$ ls randomfile2.dat
randomfile2.dat
$ globus-url-copy -list
gsiftp://niificat.niif.hu:2811/NIIF/home/testuser/stagetest/
gsiftp://niificat.niif.hu:2811/NIIF/home/testuser/stagetest/
$ globus-url-copy randomfile2.dat
gsiftp://niificat.niif.hu:2811/NIIF/home/testuser/stagetest/
$
$ globus-url-copy -list
gsiftp://niificat.niif.hu:2811/NIIF/home/testuser/stagetest/
gsiftp://niificat.niif.hu:2811/NIIF/home/testuser/stagetest/
    randomfile2.dat
```

\$

### Safe data replication [1]

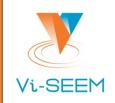

This could also be implemented as a local policy, e.g.
 all data objects
 under a specific collection
 is to be replicated
 to the archive resource

## Safe data replication [2]

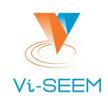

- Off-site replication
  - Requires coordination of sites
  - Done by implementing policies on both sides
    - Task of Site Managers
  - Replicate vs. Sync clarification
    - inside zone vs. across zones
  - Source side
    - rule to sync to destination zone
  - Destination side
    - allow ingestion from source zone

# Safe data replication example

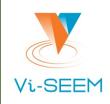

An on-site replication example

```
$ iput myDataObj
$ ils -l myDataObj
  myuser 0 myResc;unixresc01 58 2017-10-11.15:22 & myDataObj
$
 irepl -S myResc -R myArchive myDataObj
$
 ils -l myDataObj
        0 myResc;unixresc01 58 2017-10-11.15:22 & myDataObj
  myuser
  myuser 1 myArchive; myCompound; mycache 58 2017-10-11.15:23 &
myData0bj
          2 myArchive; myCompound; myunivmss 58 2017-10-11.15:23 &
  myuser
myData0bj
$
```

## End

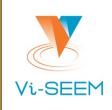

Thank you!